# **ОБРАБОТКА ТЕКСТОВОЙ ИНФОРМАЦИИ**

5 класс

Учитель информатики Кузьминова О.Н. *ПРОВЕРЬ***,** *ДРУЖОК***,** *ГОТОВ ЛИ ТЫ НАЧАТЬ УРОК***?** *ВСЁ ЛЬ НА МЕСТЕ***,** *ВСЁ ЛЬ В ПОРЯДКЕ***!** *КНИЖКА***,** *РУЧКА И ТЕТРАДКА***?** *ПРОВЕРИЛИ***?** *САДИТЕСЬ***!**  *С УСЕРДИЕМ УЧИТЕСЬ***!**

Правила техники безопасности и поведения в кабинете информатики

худой дереву с рук не долой зимою мир лучше колесо больше скрипит долго помнится а хорошее мужик колесо скоро забудется дерево каша в сук словом растет дело коли сам истец судья телеге стоит грязь сало глядит отстала гром не грянет потер гроза бьет по высокому гроша рублем гречневая матушка доброй наша хлебец ржаной отец ссоры наш пятое родной грамоте худое учиться всегда пригодится грамота второй язык готовь летом товар телегу пчела жалит жалом человек сытый голодному сани товарищ перекрестится

### **Программы обработки текстовой информации**

▣ **Текстовые редакторы** – программы, предназначенные для создания простых сообщений и текстов.

▣ **Текстовые процессоры**  –программы для работы с текстами, позволяющие изменять начертание и размер шрифта, включать в документ таблицы, рисунки, схемы, звуковые фрагменты.

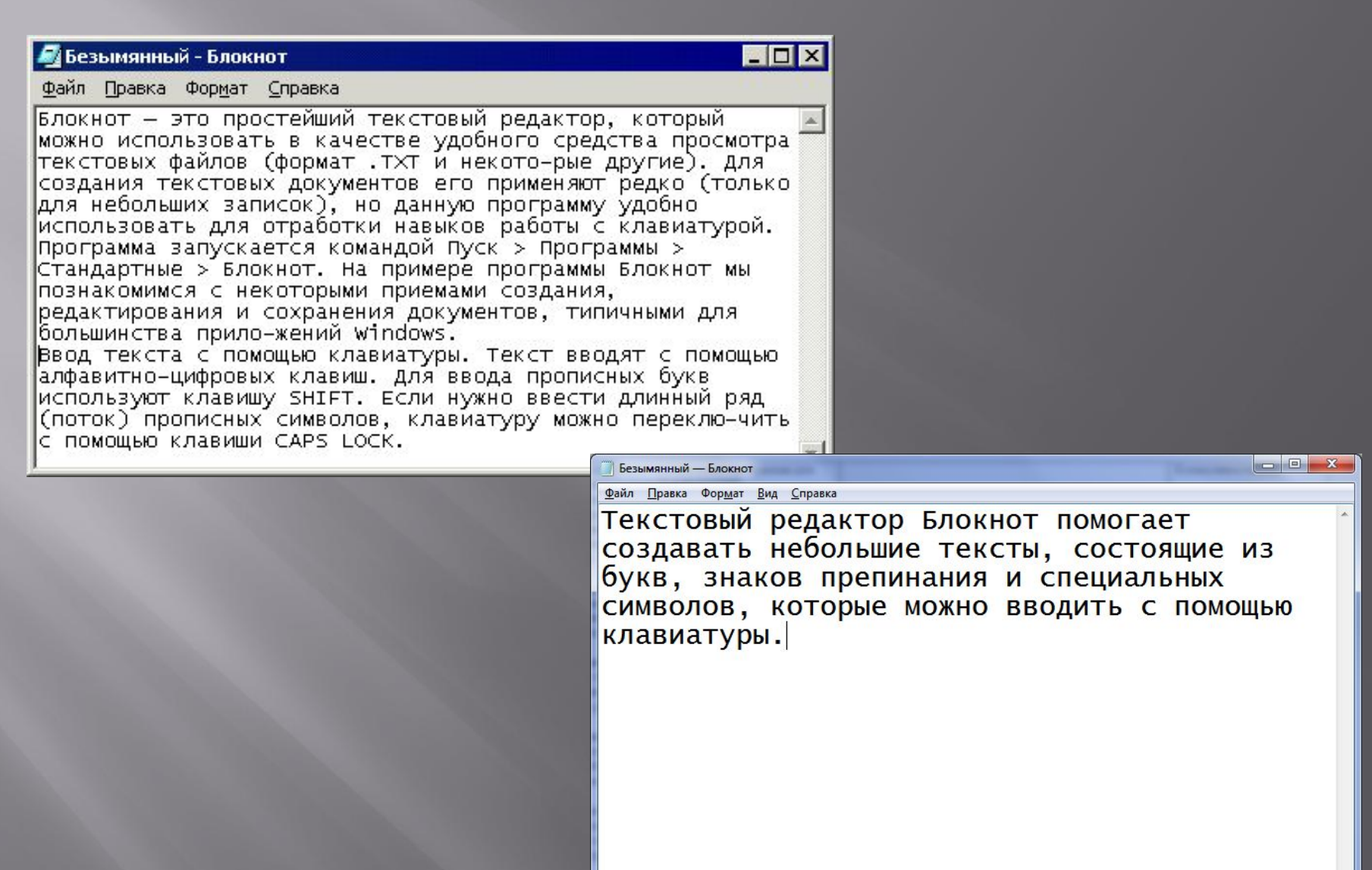

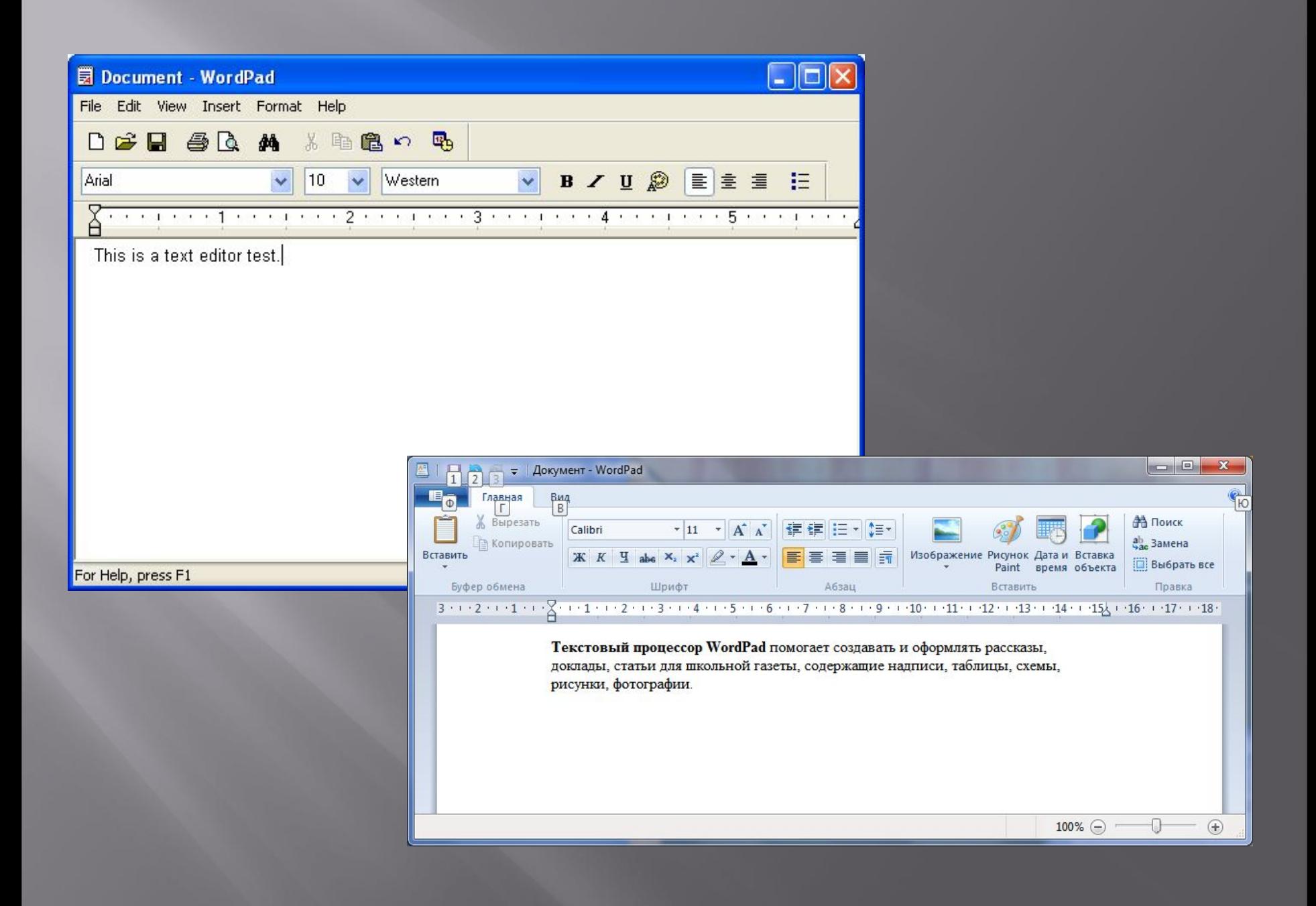

![](_page_7_Picture_1.jpeg)

## **Окно программы WordPad**

![](_page_8_Picture_20.jpeg)

### **Этапы подготовки документа на компьютере**

- ▣ Ввод (набор) текста.
- ▣ Редактирование.
- ▣ Форматирование.
- ▣ Печать.

# **ПРАВИЛА НАБОРА ТЕКСТА**

### **Физкультминутка «Танцуем сидя»**

- ▣ Руки на пояс поставьте вначале Влево и вправо качайте плечами.
- ▣ Вы дотянитесь мизинцем до пятки, Если достали – все в полном порядке.
- ▣ А напоследок должны вы мяукнуть, Крякнуть, проквакать, залаять и хрюкнуть!

### **Практическая работа**

![](_page_12_Picture_1.jpeg)

![](_page_13_Picture_0.jpeg)

#### **Домашнее задание**

- $\leq$  § 2.9 (c.88-90),
- ▣ РТ: №38, 39 (с.74), №33 (с.31)

## **Рефлексия**

*1.На уроке я работал 2.Своей работой на уроке я 3.Урок для меня показался 4.За урок я 5.Мое настроение 6.Материал урока мне был 7. Домашнее задание*

*активно / пассивно доволен / не доволен*

*коротким / длинным*

*не устал / устал стало лучше / хуже понятен / не понятен легкое / трудное*